**SNELSTARTGIDS 1/4**

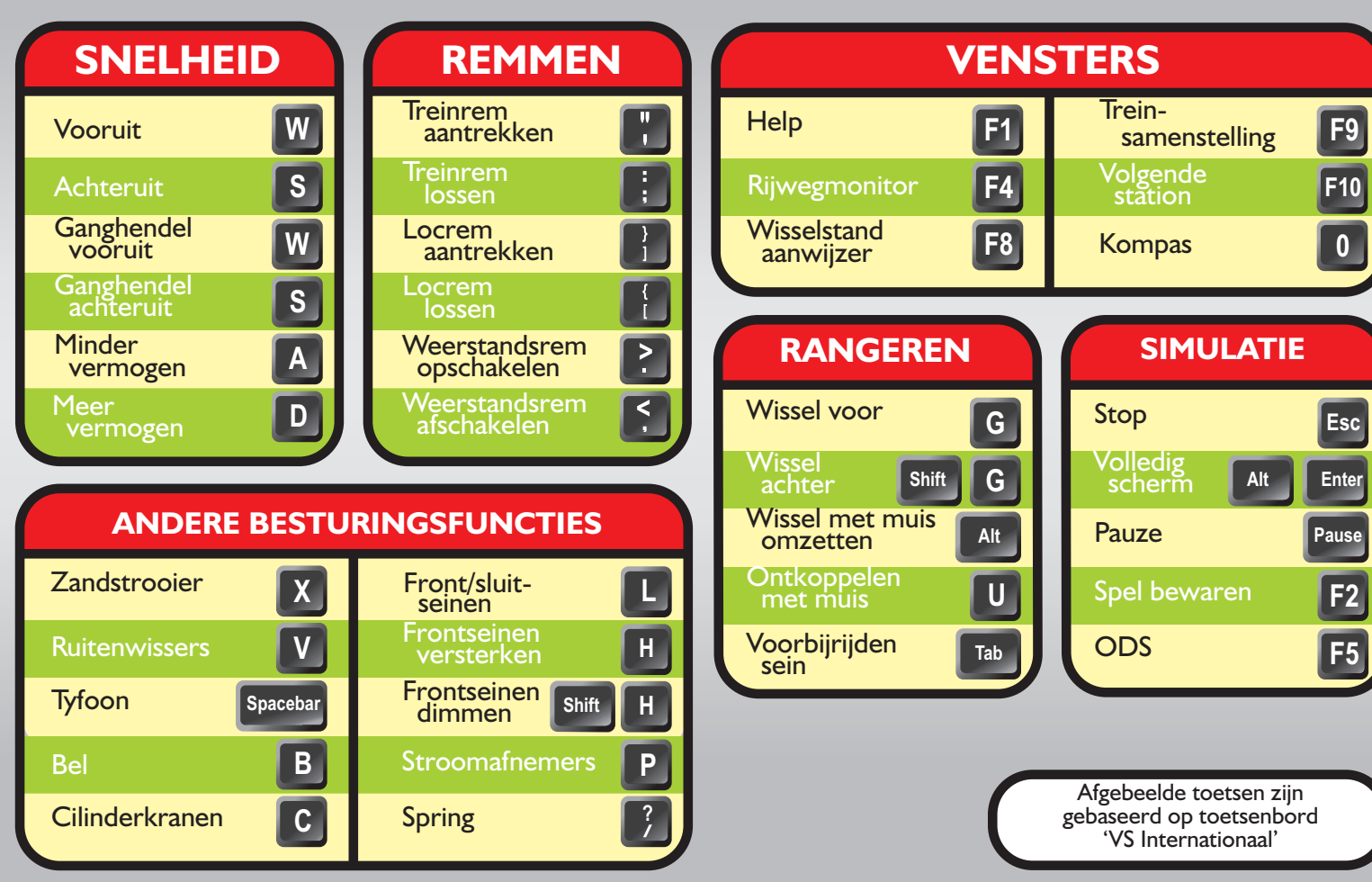

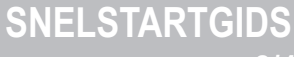

**2/4**

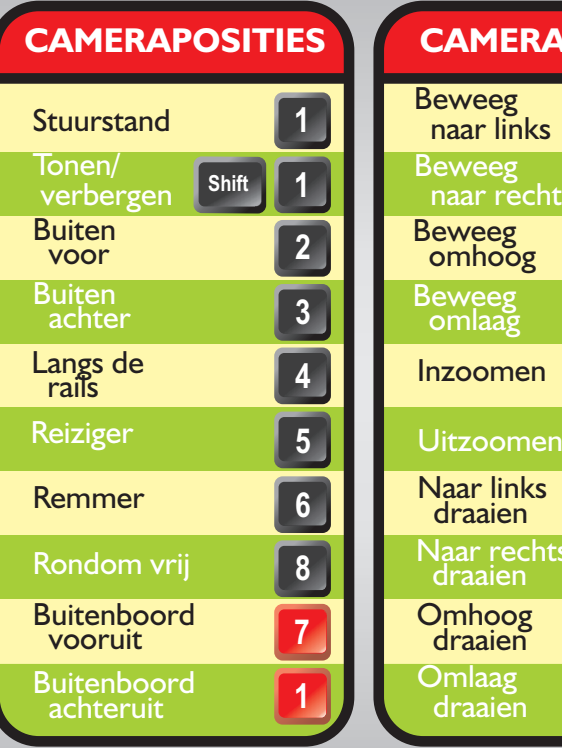

**OPEN RAILS Version 0.6.2**

**OPEN RAILS Version 0.6.2**

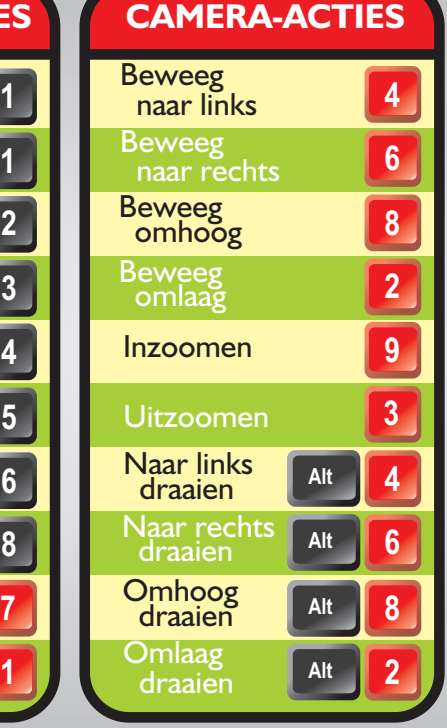

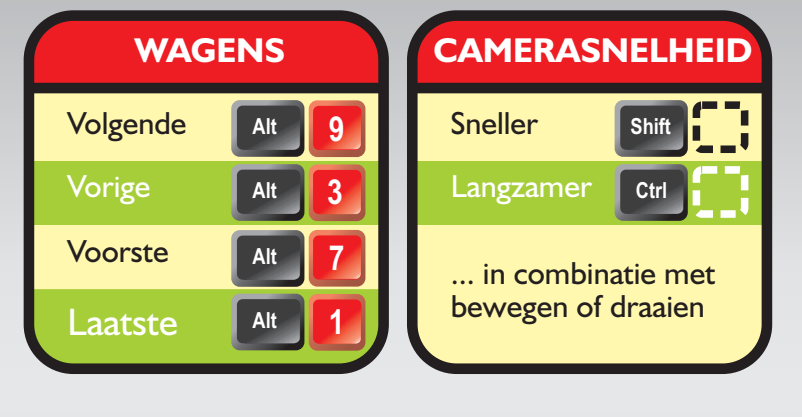

**1** De rode toetsen verwijzen naar het numerieke toetsenbord

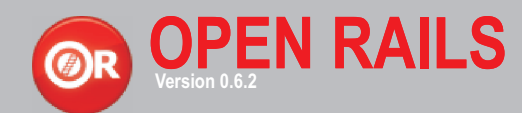

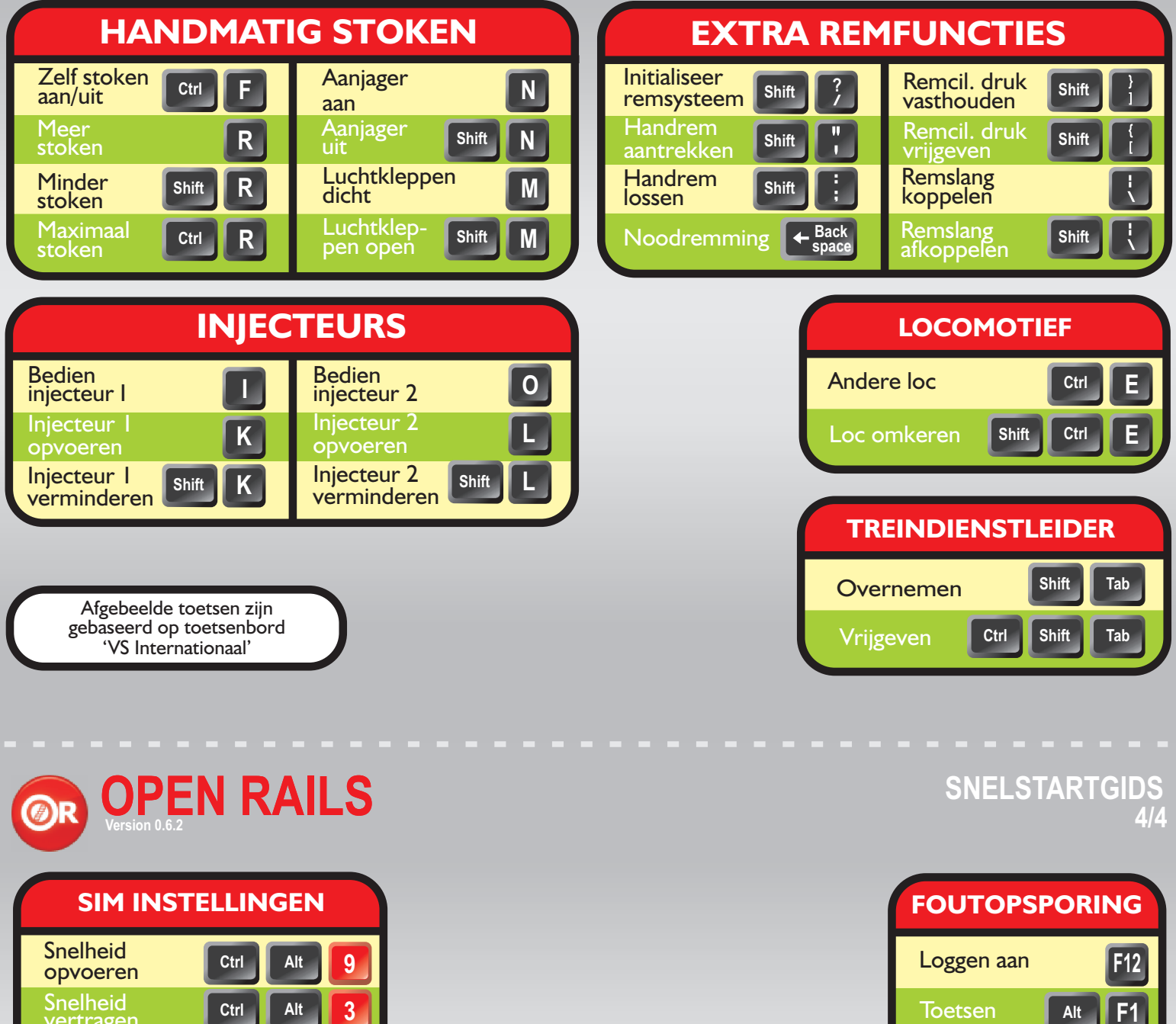

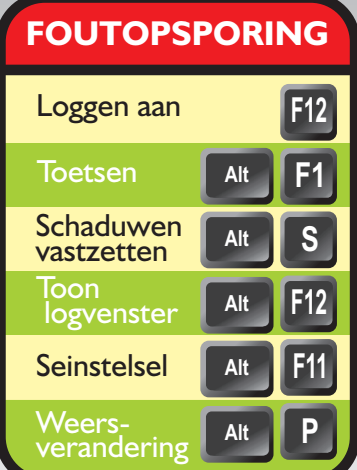

**1** De rode toetsen verwijzen naar het numerieke toetsenbord

**Shift**

**Ctrl**

**Alt**

**Ctrl**

**Ctrl**

**3**

**7**

**=**

**+**

**=**

**+**

**=**

**+**

**=**

**+**

**Shift**

**Standaard** snelheid

Tijd terug

Tijd vooruit

vertragen

Meer bewolking **Minder** bewolking